# LECTURE22

### NUMPY

MCS 275 Spring 2023 Emily Dumas

### LECTURE 22: NUMPY

Reminders and announcements:

- [Project](https://www.dumas.io/teaching/2023/spring/mcs275/nbview/projects/project3.html) 3 available; due 6pm on Fri Mar 17.
- Install Pillow now (if possible) to make lab this week smoother.
- I will be out of work on Fri Mar 10, and will post an asynchronous lecture video in place of our usual meeting that day.

### A GOOD BOOK

For numpy, matplotlib, and a few other topics from MCS 275, I strongly recommend reading:

*Python Data Science Handbook* by Jake [VanderPlas](https://jakevdp.github.io/PythonDataScienceHandbook/)

It is available for free online. Chapter 2 is about numpy.

### INSTALLING NUMPY

#### In most cases, pip is all you need:

python3 -m pip install numpy

Other [methods](https://numpy.org/install/) are described in the Numpy docs.

Test:

>>> import numpy >>> numpy. version '1.17.4'

### IMPORTAS

You can give a module a new name at import time, e.g.

**import** math **as** sun sun.tan(0.5)

Since numpy has a lot of global names, most people import it under a shorter name to save typing:

**import** numpy **as** np

# NUMPY PURPOSE

- Fast, type-homogeneous, multidimensional arrays ■ e.g. vector, matrix, tensor, ...
- Large library of mathematical functions and algorithms (especially linear algebra)

Numpy is one of the most-used Python packages in scientific computing (computational math, data science, machine learning, ...).

### ARRAYS

1-dimensional array of shape (7,)

2-dimensional array of shape (2,4)

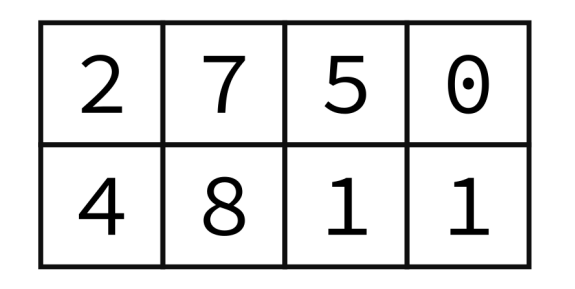

3-dimensional array of shape (2,2,3)

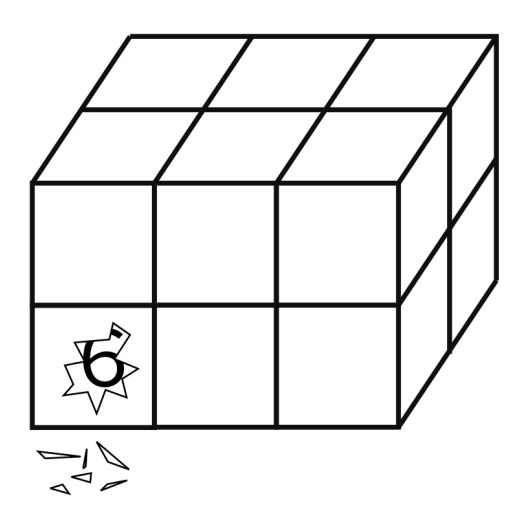

Implemented in `np.ndarray` class, usually made with ` np.array `.

#### Without numpy:

```
v = [2, 3]w = [3, -2]v + w \# [2, 3, 3, -2]3 \star v # [2, 3, 2, 3, 2, 3]\mathbf{v.dot}(\mathbf{w}) # fail!
\boxed{A} = [\boxed{2,1}, [\boxed{1,1}]type(A) # list
A \star v # fail!
```
#### With numpy:

```
v = np.array([2, 3])w = np<u>array([3</u>,-2])v + w # [5,1]
3 * v # [6,9]
\overline{v.dot(w)} # 0
A = np<u>array([ [2,1]</u>, <math>[1, 1]])
A*v # possibly confusing answer
A.dot(v) # [7,5] (matrix-vector mult)
```
# NOTEBOOKTIME

I'll build a Python notebook demonstrating some basic features of numpy.

After lecture it will be in the course [sample](https://github.com/emilydumas/mcs275spring2023/tree/main/samplecode) code repo.

# INDEXINGANDSLICING

- Numpy has powerful syntax for retrieving individual elements or collections of elements of arrays.
- Most basic version:  $A[i, j]$  gives the element at row i, column  $\dagger$  for a 2D array. Similar in higher dimensions,  $e.g. A[i,j,k,1].$
- Slices return *views* of part of the array, not copies.

### UFUNCS

- Numpy's "ufuncs" or **universal functions** are functions that can be applied directly to arrays, automatically acting on each element.
- Numpy provides a *lot* of these.
- Usually, ufuncs allow you to avoid explicit iteration over array elements (which is much slower).

### BOOLGOTCHA

 $np.array([5, 0, 1]) == np.array([0, 0, 0])$ 

evaluates to

```
np.array([False,True,False])
```
and numpy arrays *do not support boolean coercion* so this cannot appear in  $if.$ 

To test if two arrays are equal, use one of:

np.all(A==B) np.array\_equal(A,B)

### AGGREGATIONS

Numpy has operations like sum, product, max, min, all, any, that reduce array dimension.

### REFERENCES

- *Python Data Science Handbook* by Jake [VanderPlas](https://jakevdp.github.io/PythonDataScienceHandbook/)
	- Bookmark it now! We'll use it for several topics.  $\blacksquare$
	- [Chapter](https://jakevdp.github.io/PythonDataScienceHandbook/02.00-introduction-to-numpy.html) 2 contains the introduction to numpy.  $\blacksquare$
	- There is also a print edition from O'Reilly.  $\blacksquare$

### **REVISION HISTORY**

- 2022-03-09 Last year's lecture on this topic finalized  $\bullet$
- 2023-03-05 Updated for 2023  $\bullet$